# **POWPDF**

### PURPOSE

Compute the standard form of the power function probability density function.

## **DESCRIPTION**

The standard form of the probability density function is:

$$
f(x, c) = cx^{c-1} \qquad \qquad 0 \le x \le 1 \qquad \qquad \textbf{(EQ Aux-288)}
$$

where c is a shape parameter.

The power function distribution is also the distribution of the inverse of a Pareto distribution.

### **SYNTAX**

LET  $\langle y2 \rangle$  = POWPDF( $\langle y1 \rangle$ , $\langle c \rangle$ )  $\langle$  SUBSET/EXCEPT/FOR qualification $\rangle$ 

where  $\langle y1 \rangle$  is a number, parameter, or variable in the range 0 to 1;

 $<$ c $>$  is a number, parameter, or variable that specifies the shape parameter;

 $<$ y2> is a variable or a parameter (depending on what  $<$ y1> is) where the computed power function pdf value is saved; and where the <SUBSET/EXCEPT/FOR qualification> is optional.

### EXAMPLES

LET  $A = \text{POWPDF}(3,1.5)$ LET  $X2 = \text{POWPDF}(X1, C)$ 

### **NOTE**

The general form of the probability density function is:

$$
f(x, c, b) = \frac{cx^{c-1}}{b^c}
$$
 0 \le x \le 1 (EQ Aux-289)

where b is a positive scale parameter.

### DEFAULT

None

# SYNONYMS

None

### RELATED COMMANDS

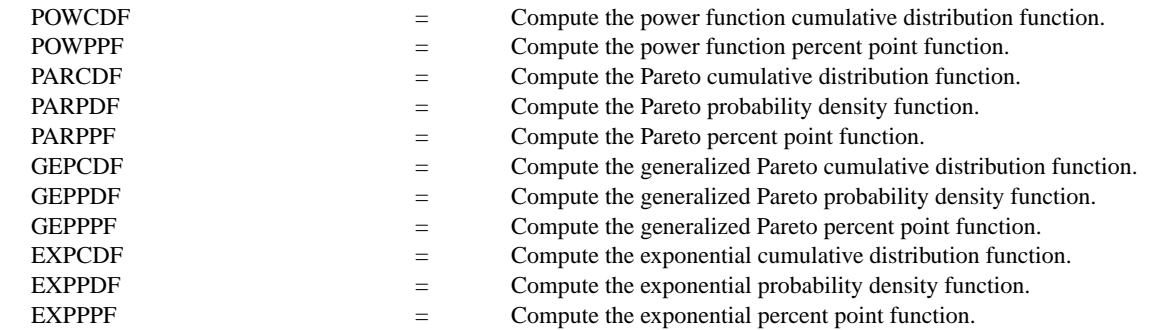

### REFERENCE

"Continuous Univariate Distributions," 2nd ed., Johnson, Kotz, and Balakrishnan, John Wiley and Sons, 1994 (page 607).

"Statistical Distributions," 2nd ed., Evans, Hastings, and Peacock, John Wiley & Sons, 1993.

### APPLICATIONS

Data Analysis

## IMPLEMENTATION DATE

95/4

### PROGRAM

TITLE POWER FUNCTION PDF'S (0.1, 0.5, 1, 3, 10) PLOT POWPDF(X,0.1) FOR  $X = 0.01$  0.01 1 AND PLOT POWPDF(X,0.5) FOR  $X = 0.01 0.01 1$  AND PLOT POWPDF $(X,1)$  FOR  $X = 0.01$  0.01 1 AND PLOT POWPDF $(X,3)$  FOR  $X = 0.01$  0.01 1 AND PLOT POWPDF(X,10) FOR  $X = 0.01 0.01 1$ 

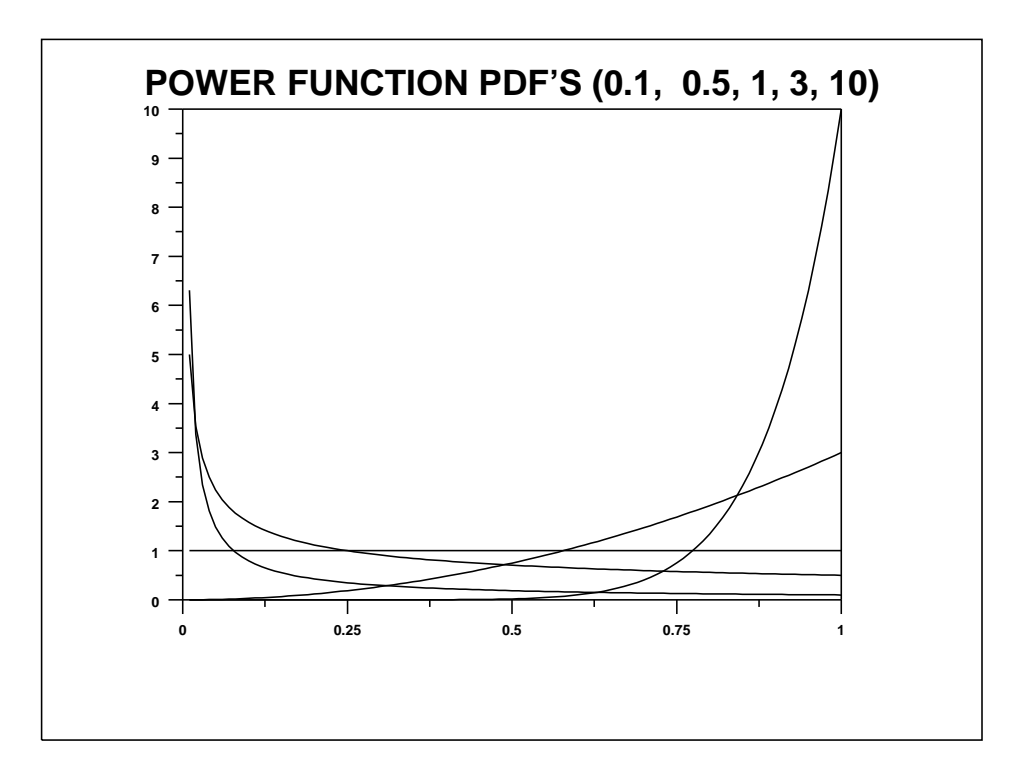